# Infographics and Data Visualization as a Communications Tool

Hiram Henriquez, H2H Graphics & Design Inc.

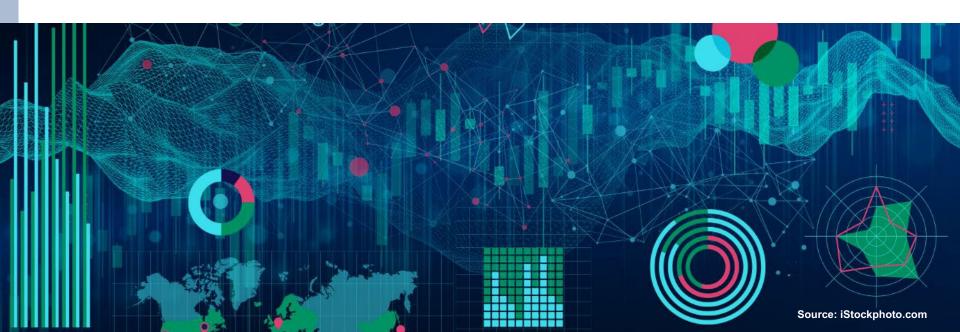

#### **Agenda**

- What is an infographic/data visualization?
- The elements of an infographic
- Understanding your audience
- Choosing graphic forms
- Conceptualization and design
- Selecting color
- Tools of the trade
- 508 compliance
- Additional resources

Source: Unless otherwise noted, all text and images are creations of Hiram Henriquez

# What is an infographic/data visualization?

An infographic or data visualization is any visual display intended to reveal evidence, making the invisible visible.

#### Good infographics/visualizations...

- show good information correctly,
- attract readers' attention,
- don't frustrate readers, and
- show the right amount of data.

#### This is a good infographic.

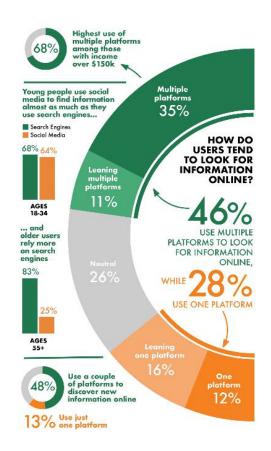

#### **USE OF PLATFORMS/APPS**

#### How Users Search Online

LOREM IPSUM DOLOR SIT AMET,
CONSECTETUER ADIP SCING ELIT, SED DIAM
NONUMMY NIBH EUISMOD TINCIDUNT UT
LAOREET DOLORE MAGNA ALIQUAM ERAT
VOLUTPAT. UT WISI ENIM AD MINIM.

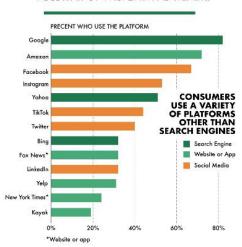

#### WHERE DO USERS TEND TO LOOK FOR INFORMATION ONLINE?

NUMBERS REFLECT ALL THE ONLINE PLATFORMS OR DEVICES UESRES MIGHT USE THROUGHOUT THEIR PROCESS OF FINDING INFORMATION.

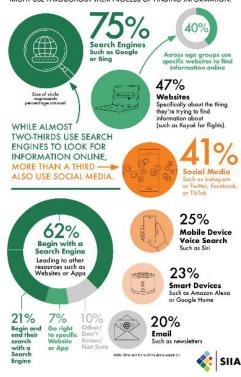

Center on

KNOWLEDGE TRANSLATION FOR DISABILITY & REHABILITATION RESEARCH

#### This is NOT a good infographic.

Data dump

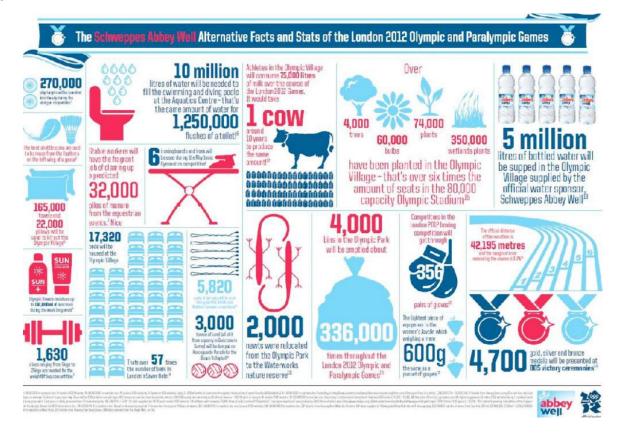

Source: Abbey Well British Spring Water

Center on

KNOWLEDGE TRANSLATION FOR DISABILITY & REHABILITATION RESEARCH

at American Institutes for Research ■

#### Bad versus good

Bad example

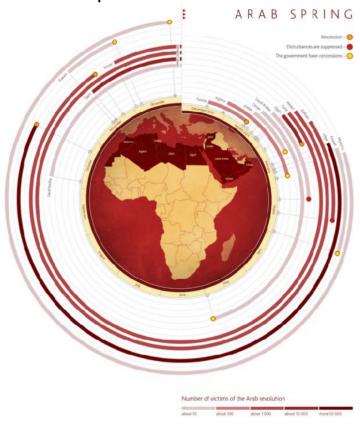

Good example

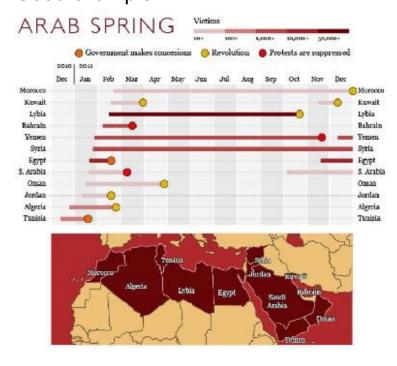

Source: Alberto Cairo

Center on

KNOWLEDGE TRANSLATION FOR DISABILITY & REHABILITATION RESEARCH

at American Institutes for Research

# Elements of an infographic

#### Elements of an infographic

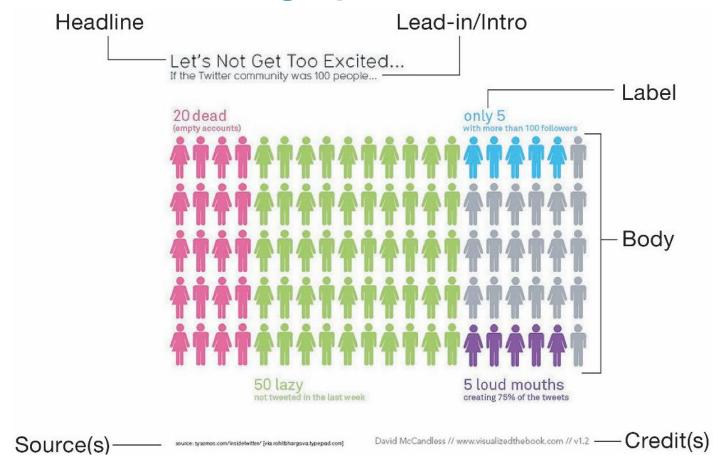

Source: Alberto Cairo

Center on

KNOWLEDGE TRANSLATION FOR DISABILITY & REHABILITATION RESEARCH

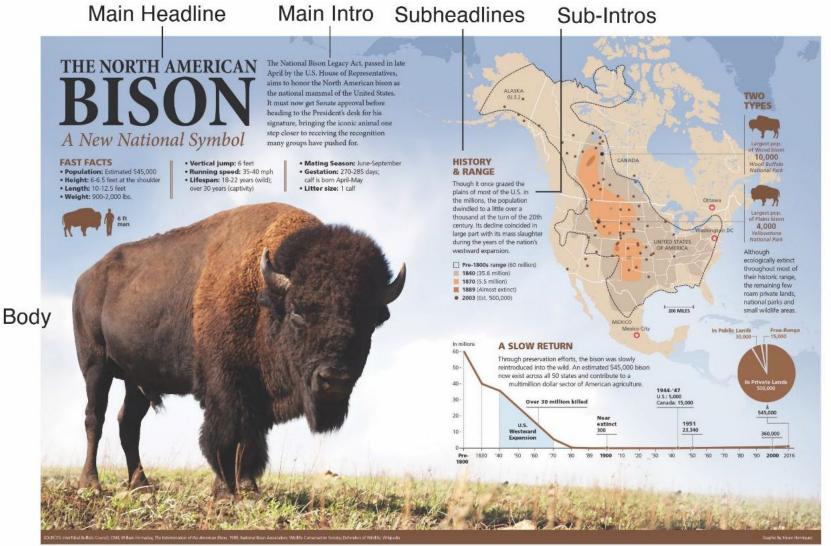

Sources Credit

Center on

KNOWLEDGE TRANSLATION FOR DISABILITY & REHABILITATION RESEARCH

at American Institutes for Research ■ 10

Body

### Understanding your audience

The complexity of your infographic or data visualization should be based on your audience's experience.

at American Institutes for Research

#### **Complex versus simple**

Complex example

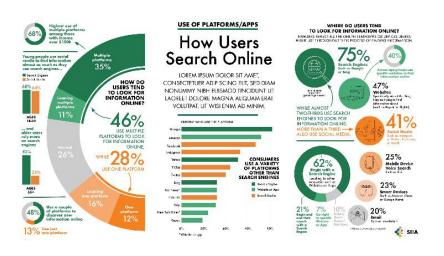

#### Simple example

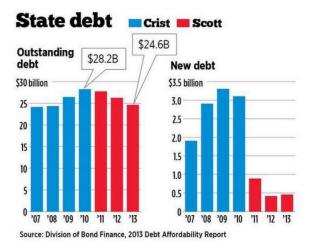

#### Also remember...

- If you need a Spanish version of your graphic, Spanish translations are usually longer.
- Not all Spanish/Latino cultures speak the same iteration of Spanish, so use phrases common across all versions of the language as much as possible.
- Scientific words may need to be replaced by more common ones.

## **Choosing graphic forms**

At the core of data visualization lies the idea of "visual encoding."

#### **Choosing graphic forms**

- Charts, graphs, or maps
  - Present statistical data or show location.
- Infographics (illustrated)
  - Show how something looks or works or depict a process.
- Data Visualization/Data-Driven Story
  - Visualize statistical data in a creative manner.

#### Misusing graphic forms

#### Incorrect example

Although your data might work with multiple chart types, it's up to you to select the one that ensures your message is clear and accurate.

#### How Music Preferences Have Changed in Two Decades

Music styles preferred by University of Miami students. Survey based on interviews with 1,000 students. **SOURCE: WishfulThinkingData Inc.** 

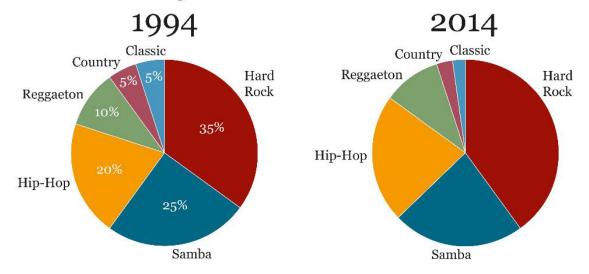

Source: Alberto Cairo

Center on

KNOWLEDGE TRANSLATION FOR DISABILITY & REHABILITATION RESEARCH

16

#### **Using graphic forms**

Correct example

Data is only accessible if you know how to visualize it and give context.

#### How Music Preferences Have Changed in Two Decades

Music styles preferred by University of Miami students. Survey based on interviews with 1,000 students.

SOURCE: WishfulThinkingData Inc.

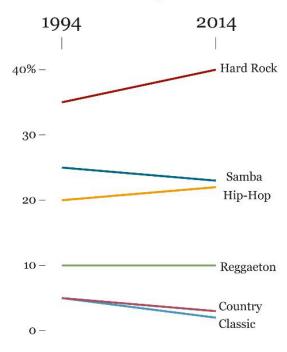

17

Source: Alberto Cairo

Center on

KNOWLEDGE TRANSLATION FOR DISABILITY & REHABILITATION RESEARCH

at American Institutes for Research ■

#### Accurate representation of data

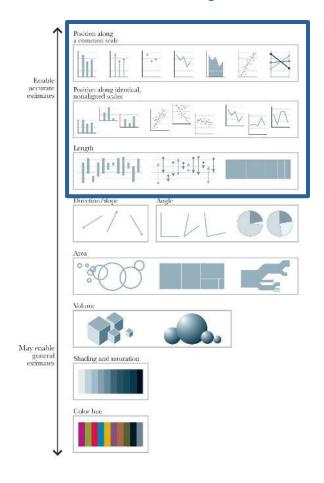

 Based on William Cleveland and Robert McGill's research

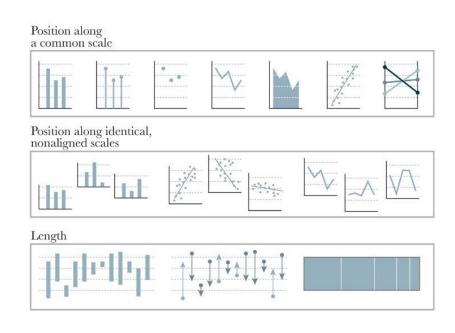

18

Source: Cleveland, W., & McGill, R. (1984). Graphical perception and graphical methods for analyzing scientific data" Journal of the American Statistical Association.

Center on

#### **Accurate representation of data**

Present straightforward statistical data or show location.

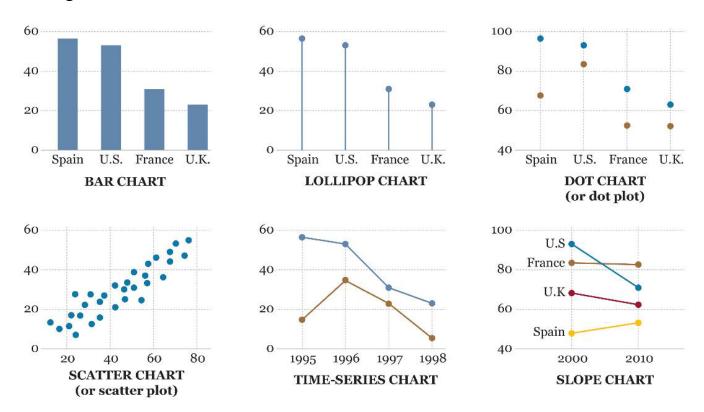

Source: Alberto Cairo

Center on KNOWLEDGE TRANSLATION FOR DISABILITY & REHABILITATION RESEARCH

#### **General representation of data**

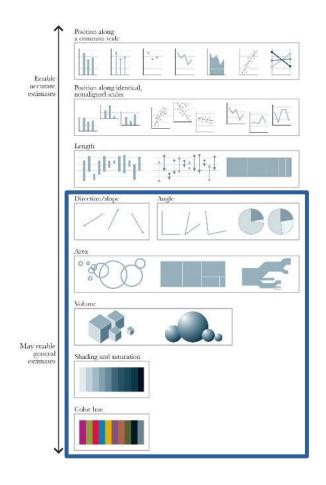

 Based on William Cleveland and Robert McGill's research

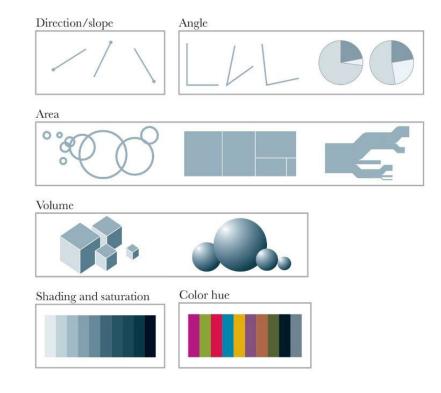

Source: Cleveland, W., & McGill, R. (1984). Graphical perception and graphical methods for analyzing scientific data" Journal of the American Statistical Association.

Center on

#### General representation of data

Present general statistical data or show location.

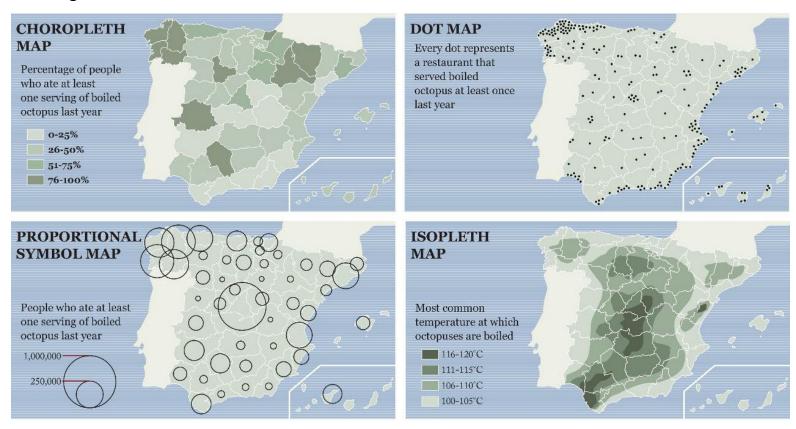

Source: Alberto Cairo

Center on

KNOWLEDGE TRANSLATION FOR DISABILITY & REHABILITATION RESEARCH

#### Infographics (illustrated)

Show how something looks or works or depict a process.

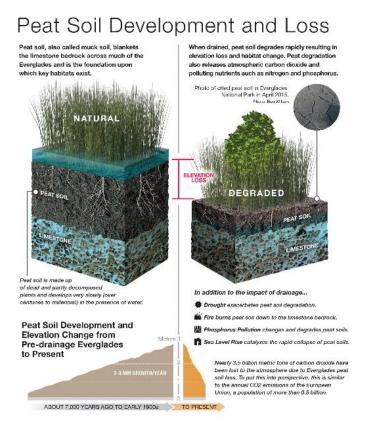

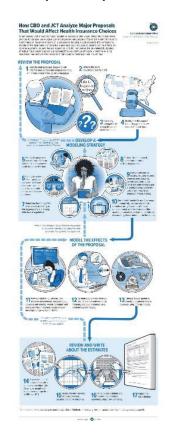

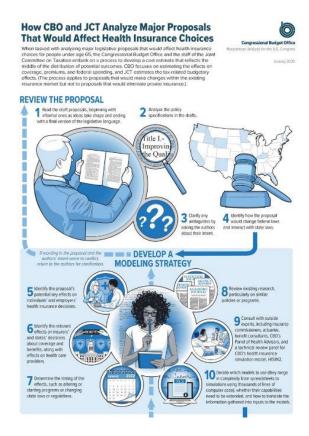

Center on

KNOWLEDGE TRANSLATION FOR DISABILITY & REHABILITATION RESEARCH

at American Institutes for Research ■

#### Data visualization/data-driven story

Visualize statistical data in a creative manner.

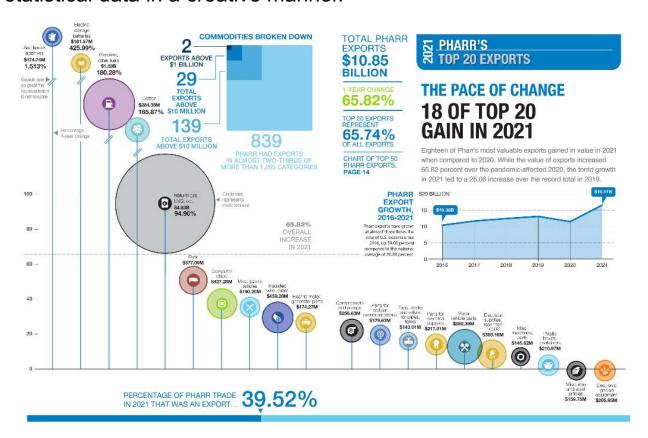

#### **Exploring graphic forms:** <a href="https://datavizcatalogue.com">https://datavizcatalogue.com</a>

Cleveland and McGill's scale is usually a good starting point, but you'll need to try different graphic forms, then choose the most appropriate one.

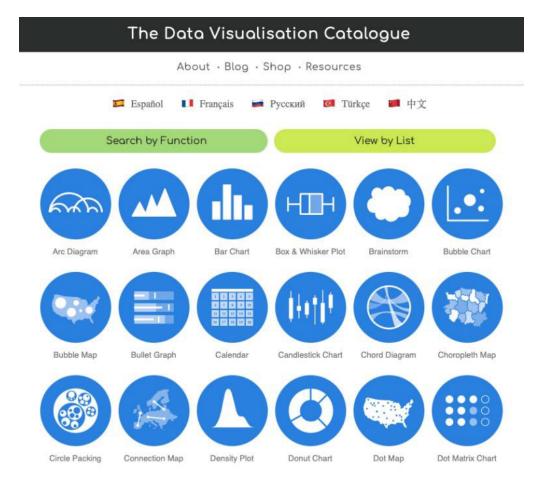

Source: https://datavizcatalogue.com

Center on

KNOWLEDGE TRANSLATION FOR DISABILITY & REHABILITATION RESEARCH

at American Institutes for Research

### Conceptualization and design

The key to any visual design is the presentation of a cohesive, structured, readable, and understandable composition.

#### Main things to consider

- Think about the audience and the publication—that is, user experience.
- Think of the questions your graphic should help readers answer: what, when, why, and how.
- The nature of the information can guide you when choosing the most appropriate ways of telling the story.
- Visualization doesn't simplify. It clarifies.
- Don't use too many different fonts.

#### Steps in designing your graphic

- Research.
- Write the main headline and main introduction first. That should be your guide to what you really need to show and what you can leave out.
- Have a dominant element and establish hierarchy so the audience reads the content in the order you want.
- Separate graphics into block sections.
- Line up elements and use unity and variety.

# Have a dominant element and establish hierarchy so the audience reads the content in the order you want.

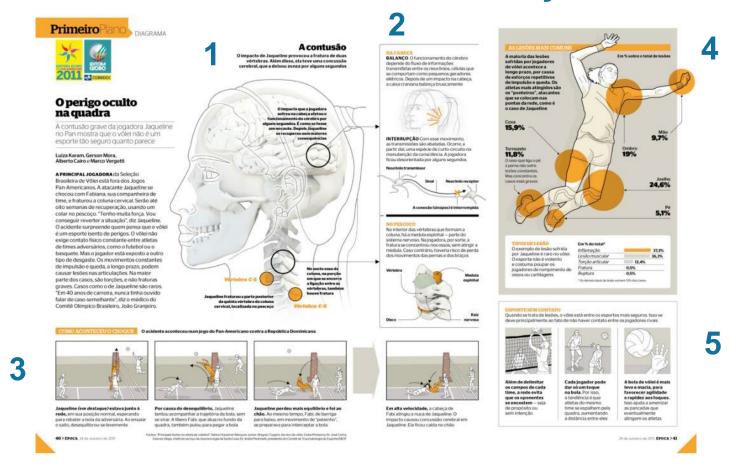

Source: Alberto Cairo

Center on

KNOWLEDGE TRANSLATION FOR DISABILITY & REHABILITATION RESEARCH

28

#### Separate graphics into block sections.

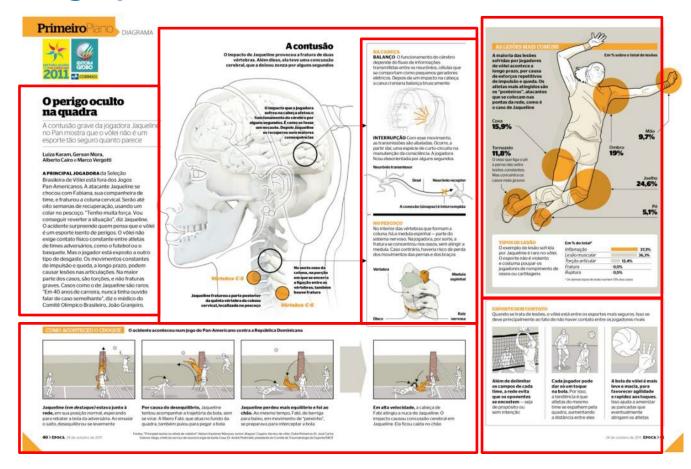

Source: Alberto Cairo

Center on

KNOWLEDGE TRANSLATION FOR DISABILITY & REHABILITATION RESEARCH

at American Institutes for Research ■

#### Line up elements.

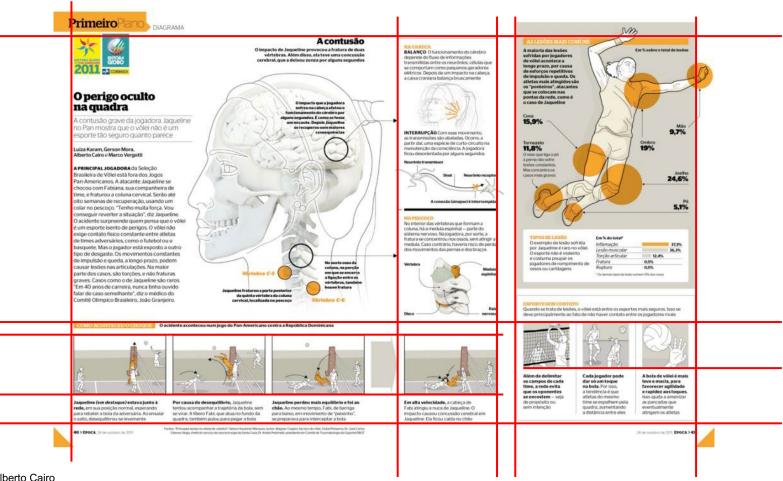

Source: Alberto Cairo

Center on

KNOWLEDGE TRANSLATION FOR DISABILITY & REHABILITATION RESEARCH

#### Use unity and variety in colors, text, and imagery.

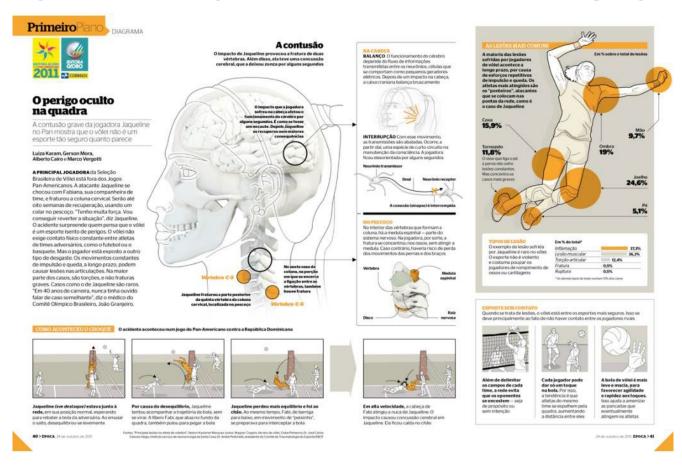

Source: Alberto Cairo

Center on

KNOWLEDGE TRANSLATION FOR DISABILITY & REHABILITATION RESEARCH

at American Institutes for Research ■

31

# Stick to three fonts at most: one for main headline, one for subheads, and one for body copy.

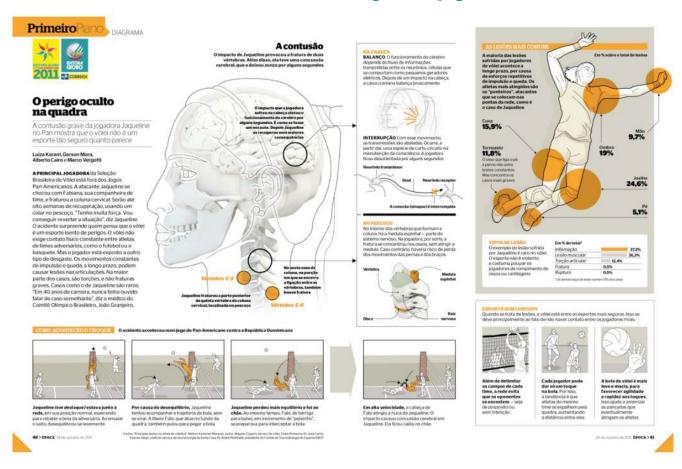

Source: Alberto Cairo

Center on

KNOWLEDGE TRANSLATION FOR DISABILITY & REHABILITATION RESEARCH

# Selecting color

# If using a photo in the design, the best bet is to use a few colors from the photo for your charts or maps.

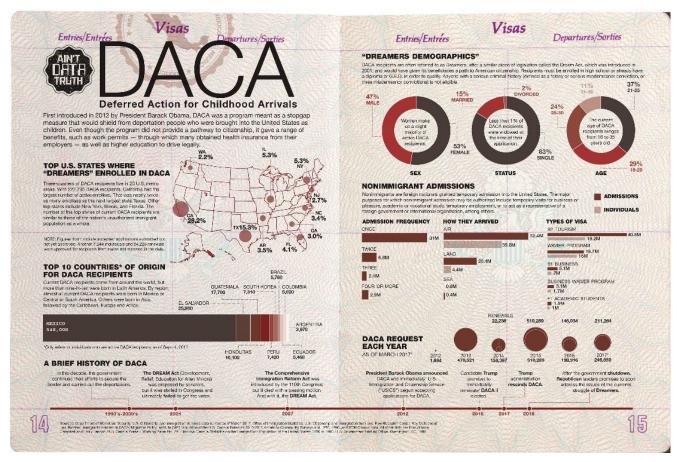

# Color should be used mostly for charts, maps, and illustrations. Only use color in text for main headline, subheads, or for highlighting words in body copy.

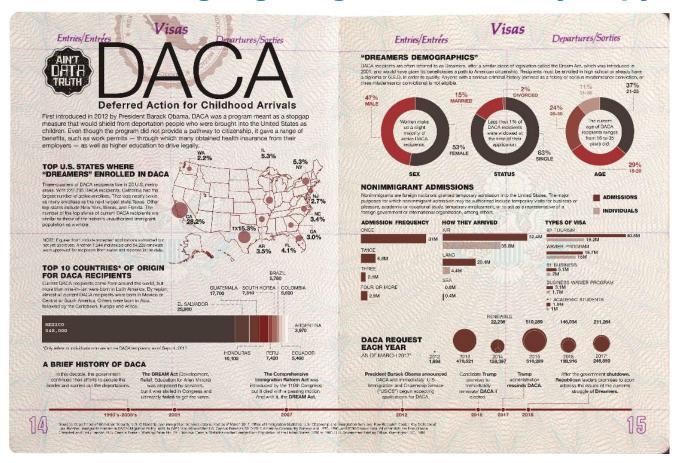

#### Black can be a color as well if used boldly.

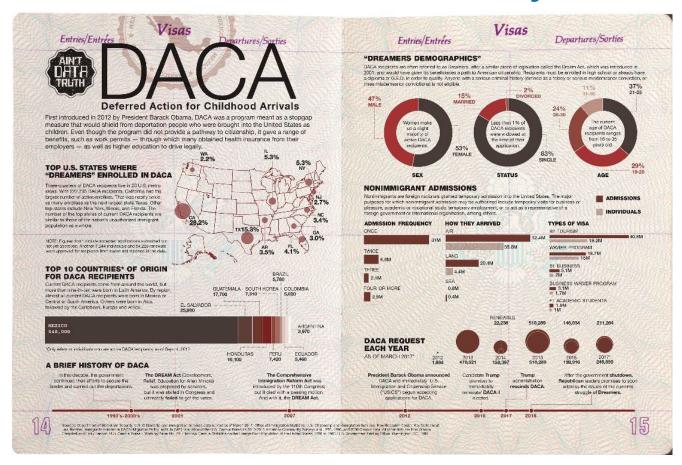

## Six basic color schemes

#### **COLOR WHEEL**

## THE 6 COLOR SCHEMES

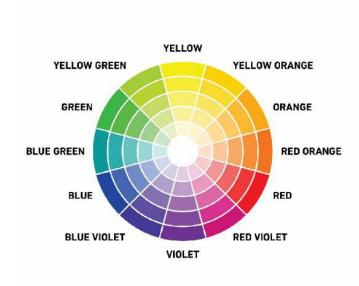

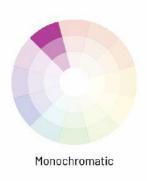

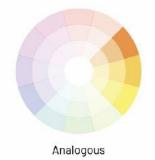

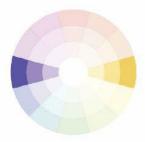

Complementary

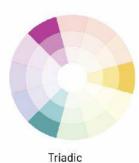

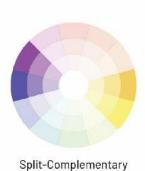

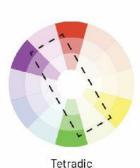

# Adobe's color tool <a href="https://color.adobe.com/create/color-wheel">https://color.adobe.com/create/color-wheel</a>

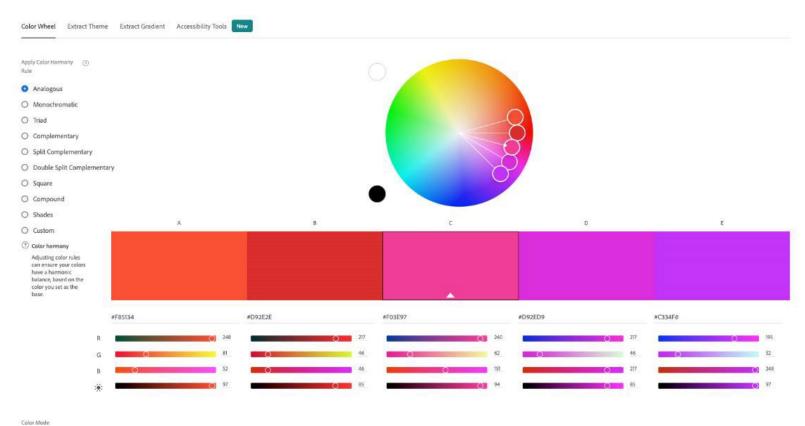

Generate stunning palettes with Adob Color Wheel Use the Color Wheel to create

Use the Color Wheel to create harmonious colors that make a palette. Choose your base color, then select fror a variety of color harmonies like analogous, triadic, complementary, and more to create beautiful designs.

Save

38

Source: https://color.adobe.com/create/color-wheel

Center on

KNOWLEDGE TRANSLATION FOR DISABILITY & REHABILITATION RESEARCH

at American Institutes for Research ■

# **Tools of the trade**

## **Tools of the trade**

### Common software includes:

- Adobe Illustrator (charts, maps, vector illustrations)
- Adobe InDesign (publication design)
- Adobe Photoshop (photography, photo illustrations)
- Adobe Acrobat (print setup, 508 compliance)
- Flourish or Tableau (interactive graphics for web)

# 508 compliance

## 508 compliance

- Web accessibility, or eAccessibility, is the inclusive practice of ensuring there are no barriers that prevent interaction with, or access to, websites on the World Wide Web by people with physical disabilities, situational disabilities, and socio-economic restrictions on bandwidth and speed.
- A brief tutorial on how to use Adobe InDesign and Acrobat for eAccessibility design:

https://www.dropbox.com/scl/fi/765bnmyonikpkzf7qca2l/Fact-Sheets Video4.mp4?rlkey=3kkm9tilo9dbzvzlx92d29o1s&dl=0

Source: Wikipedia

# **Additional resources**

## **Additional resources**

Adobe Illustrator, InDesign, and Photoshop video tutorials are available at the Dropbox link below. They cover the creation and stylizing of

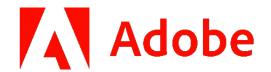

13 different chart forms, three styles of maps, and illustrations of animals, people, and things (Illustrator), as well as fact sheet design (InDesign).

https://www.dropbox.com/scl/fo/gfrwx3flito9c37tsnroc/h?rlkey=2tidk55t2r78 auwqadp6cmhdy&dl=0

## Freevectormaps.com

Download thousands of high-quality vector maps with simple licensing options at <a href="https://freevectormaps.com">https://freevectormaps.com</a>.

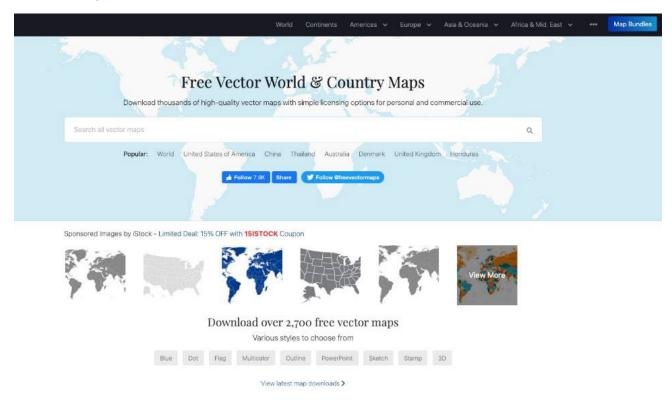

Source: https://freevectormaps.com

Center on

KNOWLEDGE TRANSLATION FOR DISABILITY & REHABILITATION RESEARCH

at American Institutes for Research ■

45

## **Flourish**

A series of training videos guide you through Flourish's templates and features to help you become successful with this platform. The Flourish beginner series is available to all users for free and is suited to anyone who is new to Flourish or would like to refresh their skills.

https://flourish.studio

https://flourish.studio/resources/training/

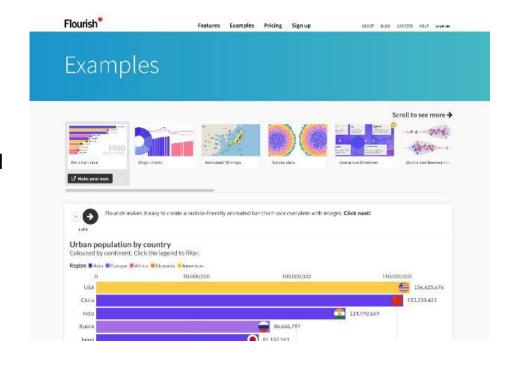

Source: https://flourish.studio

Center on

at American Institutes for Research ■ 46

## **Tableau Public**

Tableau Public is a free platform to explore, create, and publicly share data visualizations online.

https://public.tableau.com/app/discover

https://public.tableau.com/app/resources/learn

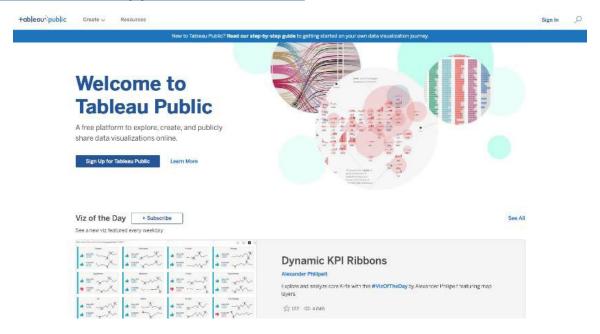

Source: https://public.tableau.com/app/discover

Center on

KNOWLEDGE TRANSLATION FOR DISABILITY & REHABILITATION RESEARCH

# **Questions?**

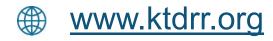

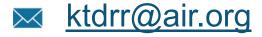

**800.266.1832** 

The contents of this presentation were developed under grant number 90DPKT0010 from the National Institute on Disability, Independent Living, and Rehabilitation Research (NIDILRR). NIDILRR is a Center within the Administration for Community Living (ACL), Department of Health and Human Services (HHS). The contents of this presentation do not necessarily represent the policy of NIDILRR, ACL, HHS, and you should not assume endorsement by the Federal Government.